## डाटा एंट्री ऑपरेशन्स **DATA ENTRY OPERATIONS (336) शिक्षक अंकित मुल्यांकन पत्र TUTOR MARKED ASSIGNMENT**

कुल $\frac{1}{20}$  अंक $\cdot$  20

Max. Marks : 20

- *f*2प्पणी: (i) सभी प्रश्नों के उत्तर देने अनिवार्य हैं। प्रत्येक प्रश्न के अंक उसके सामने दिए गए हैं।
- *Note: All questions are compulsory. The marks alloted for each question are given against each question.*
	- *(ii) mÙkj iqfLrdk osQ izFke i`"B ij Åij dh vk sj viuk uke] vuqØek ad] vè;;u ozsQUnz dk uke और विषय स्पष्ट शब्दों में लिखिए।*

*Write your name, enrolment number, AI name and subject on the top of the first page of the answer sheet.*

- 1. निम्नलिखित प्रश्नों में से किसी एक प्रश्न का उत्तर लगभग 40-60 शब्दों में लिखिए। 2 Answer any one of the following questions in about 40 to 60 words.
	- (a) अपने कंप्यूटर को जांचें और निम्न तालिका में विवरण दें <u>पा</u>ट कर संस्था (पाठ-1 देखें)

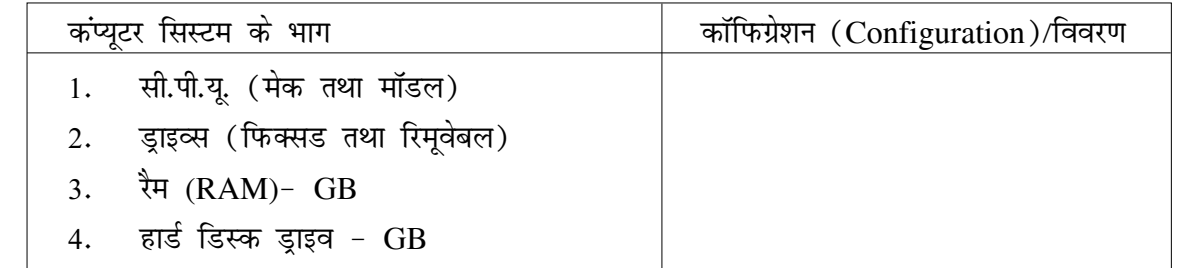

Check your computer and write down the details using the table below :

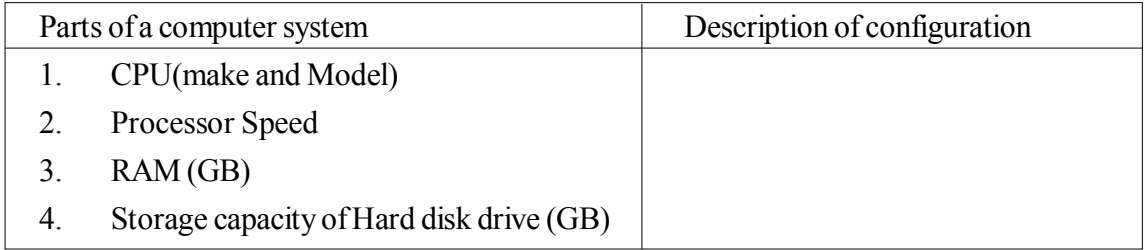

(See Lesson- 1)

(b) रीटा एक ग्रुप संयोजक है। उसने एमएस वर्ड का प्रयोग करके एक नइल बनाई है जिसमें ग्रुप के प्रत्येक सदस्य पर टिप्पणी की गई है। रीटा इस टेक्स्ट को अनाधिाकृत एक्सेस से सुरक्षित करने के लिए पासवर्ड का प्रयोग करना चाहती है। पासवर्ड का प्रयोग करने के लिए उसे कौन से चरणों का पालन djuk gk sxkA **(i kB&3 ns[ ksa)**

Rita is a group coordinator, she has written comments about each group member in a file created in MS Word. She wants to protect the document from unauthorized access. She wants to use password to protect the file. Write the steps which Rita should follow to set the password for the document. (See Lesson- 3)

- 2. निम्नलिखित प्रश्नों में से किसी एक प्रश्न का उत्तर लगभग 40-60 शब्दों में दीजिए। 2 Answer any one of the following questions in about 40 to 60 words.
	- $\dot{a}$ ) कम से कम 5 राज्यों, उनके राज्यपालों, तथा मुख्यमंत्रियों के नामों की एक सूची बनाएं। सूची में numbered list RkFkk bulleted list nk suk sa dk iz;k sx gk suk pkfg,A **(i kB&4 ns[ ksa)** Anu has written one paragraph about the meeting held in her center, but she knew that her senior does not have much time to read through it. So she decided to format the paragraph using bulleted and numbered lists. Write the steps for the above text formatting.

(See Lesson- 4)

- (b) स्वाति एक पार्टी की योजना बना रही है। वह मेल -मर्ज द्भउंपस.उमतहमऋसविधाा का उपयोग अपनी 8 मित्रों को निमंत्रण देने में करना चाहती है। इस कार्य के लिए उसे कितने प्रकार के डॉक्युमेंट्स की vko';drk gk sxh\ mYys[k djsaA **(i kB&5 ns[ ksa)** Swati is planning a party, she wants to use mail merge feature for writing invitation letter to her 8 friends. Write the types of documents mail merge requires. (See Lesson- 5)
- 3. निम्नलिखित प्रश्नों में से किसी एक प्रश्न का उत्तर लगभग 40-60 शब्दों में दीजिए। 2 Answer any one out of the following questions in about 40 to 60 words.
	- (a)  $\bar{q}$  दिए गए लिंक: http://www.iitb.ac.in/courses/pg.htm में
		- (i) डोमेन नाम क्या है?
		- (ii) होस्ट कंप्यूटर का नाम लिखें।
		- (iii) ऑर्गेनाइजेशन/संगठन किस प्रकार का है?
		- (iv) URL में http: का प्रयोग क्यों किया गया है? (पाठ-10 देखें)

Attempt any 1 ( 2marks each)

For the given link "http://www.iitb.ac.in/courses/syllabus/url.htu"

- (i) What is the Domain name
- (ii) Write the name of the host computer
- (iii) Write the type of organization.
- (iv) Why http is used in URL (See Lesson- 10)
- (b) दी गई एक्सेल विंडो में भागों को लेबिल करें। Label the parts of an excel window given below:

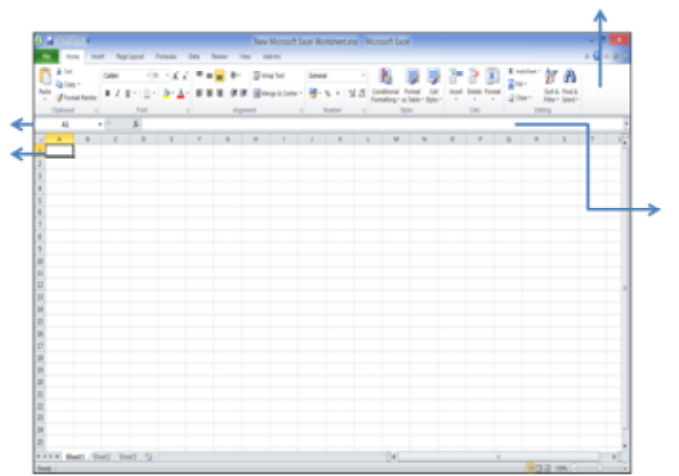

- 4. निम्नलिखित प्रश्नों में से किसी एक प्रश्न का उत्तर लगभग 100-150 शब्दों में दीजिए।  $\,$  4 Answer any one of out of the following questions in about 100 to 150 words.
	- (a) अदिति एम एस वर्ड में एक लेख लिखना चाहती है। निम्नलिखित कार्यों को करने के लिए चरण लिखें Aditi wants to write an article on MS Word. Write down the steps for the following tasks:
		- (i) वह इस लेख को प्रभावशाली बनाने के लिए नए शब्दों का प्रयोग करना चाहती है। शब्दों को उपयक्त समानार्थी शब्दों से बदलने के चरण लिखें।

She wants to use new words to make it more impressive. Help her in replacing the words with the suitable synonym.

- (ii) उसने पाया कि टेक्स्ट (text) के कुछ शब्द लाल/हरी लहरनुमा रेखाओं से रेखांकित हैं। इसका aया अर्थ है? इस समस्या के समाधान के लिए चरण लिखें। (पाठ-4 देखें) She found Red and Green wavy lines under some of the words in a text. What is this problem and how will it be resolved? (See Lesson- 4)
- (b) 15 अगस्त 2014 को स्वतंत्रता दिवस के उपलक्ष्य में आयुशी की बस्ती में एक सांस्कृतिक समारोह की योजना बनाई गई है। इसके लिए बस्ती के सब परिवारों को व्यक्तिगत निमंत्रण भेजने का दायित्व आयुशी को सौंपा गया है। इस कार्य के लिए निम्न जानकारी के अनुसार एक डाटा सोर्स (data source) बनाएं $\colon$

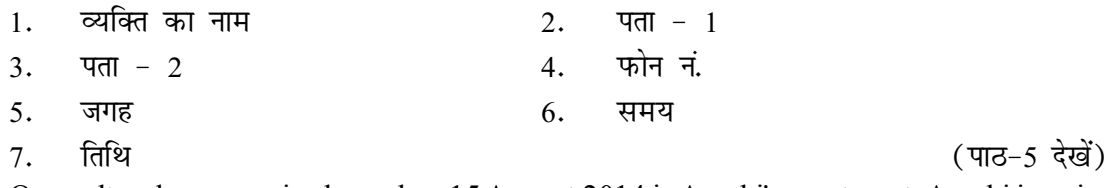

One cultural program is planned on 15 August 2014 in Ayushi's apartment. Ayushi is an incharge for sending personalized invitation to the families of the apartment.

Create a data source with the following information.

- (i) Name of the Person, (ii) Address1
- (iii) Address2 (iv) Phone number

70 **MkValue State of Text** with the state of state of state and **Text** state of  $\vec{v}$  state (Data Entry Operations)

- (v) Venue (vi) Time
- (vii) Date (See Lesson- 5)
- 5. निम्नलिखित प्रश्नों में से किसी एक प्रश्न का उत्तर लगभग 100-150 शब्दों में दीजिए। 4 Answer any one out of the following questions in about 100 to 150 words.
	- (a) गणतंत्र दिवस समारोह के अवसर पर एक इलाके की तें। ने कुछ कार्यक्रमों का आयोजन किया। इस अवसर पर रू 2,000 प्रतिभा पुरस्कार पर, रू. 2,500 सामाजिक कार्य पुरस्कार पर रू. 3,000 सांस्कृतिक कार्यक्रम पर रू.1,500 सफाई कर्मचारियों व चौकीदारों के उपहारों के लिए, एवं रू. 2,800 जलपान पर खर्च किए गए। यह जानकारी एक वर्कशीट (Excel) में डालें तथा इस डाटा को प्रदर्शित djus d s fy, mi;qDr pkVZ cuk,aA **(i kB&6] 8 ns[ ksa)**

On the occasion of Independence Day celebrations the RWA of a locality organized some events. On this organization Rs. 2000 were spent on Talent Rewards Program, Rs. 2500 on social work awards for children, Rs. 3000 on cultural programs, Rs. 1500 on gifts for sweepers and watchmen of the society, and Rs. 2800 on refreshments.

Enter this information in an Excel sheet and insert an appropriate chart to represent this data.

(See Lesson- 6, 8)

- (b) सुमेधा ने 'समाज की बेहतरी के लिए नागरिक कैसे अपना व्यवहार ठीक कर सकते हैं'' विषय पर एक पॉवर-प्वाएंट प्रेजेंटेशन बनाई। इसमें कुडेदान का प्रयोग करना, सडको को गंदा न करना, यातायात संकेतों का पालन करना, सडक पर झगडा न करना, आदि अवधाारणाएं शामिल की गई। प्रेजेंटेशन की सभी स्लाइड्स में चित्रों तथा टेक्स्ट का प्रयोग किया गया। अब वह अपनी प्रेजेंटेशन में निम्न परिवर्तन करना चाहती है। इन्हें करने के लिए चरण लिखकर समेधा की मदद करें।
	- 1. कछ स्लाइडस में वीडियो डालना।
	- 2. स्लाइड शो के स्वत: संचालन के लिए timingे सैट करना।
	- 3. प्रेजेंटेशन में थीम (theme) डालना।
	- 4. स्लाइड्स का प्रिंट लेना ( 4 sides प्रति पेज) ( पाठ-9 देखें)

Sumedha created a PowerPoint presentation on how citizens can mend their behavior for betterment of the society. She included the concepts like using dustbins and not littering the roads, obeying traffic signals, not indulging into road rage etc. All these slides contain images and text. Now she wants to make some changes in the presentation. You have to help her by writing the steps to do the following:

- (i) Insert videos in certain slides.
- (ii) Set timings for slides so that slide show continues automatically.
- (iii) Apply a theme to the presentation.
- (iv) Print the slides ( 4 slides per page). (See Lesson- 9)
- 6- uhps nh xbZ ifj;k stukvk sa dh lwph esa ls dk sbZ ,d ifj;k stuk rS;kj dhft,A 6

Prepare any one project out of the given below:

''क्वालिटी कंप्यूटर असैस्रीज़'' कंप्यूटर असैस्रीज़ (accessories) बेचती है। कंपनी के डाटा ऑपरेटर ने डाटा निश्लेषण के लिए कए छोटा सी वर्कशीट चार्ट के साथ तैयार की है जो कि नीचे दर्शाई गई है : आप इस प्रकार को एक वर्कशीट, चार्ट के साथ, किसी और कंपनी के लिए बनाएं। (पाठ-7, 8 देखें) You are required to create similar worksheet with charts for some other company.

(See Lesson- 7, 8)

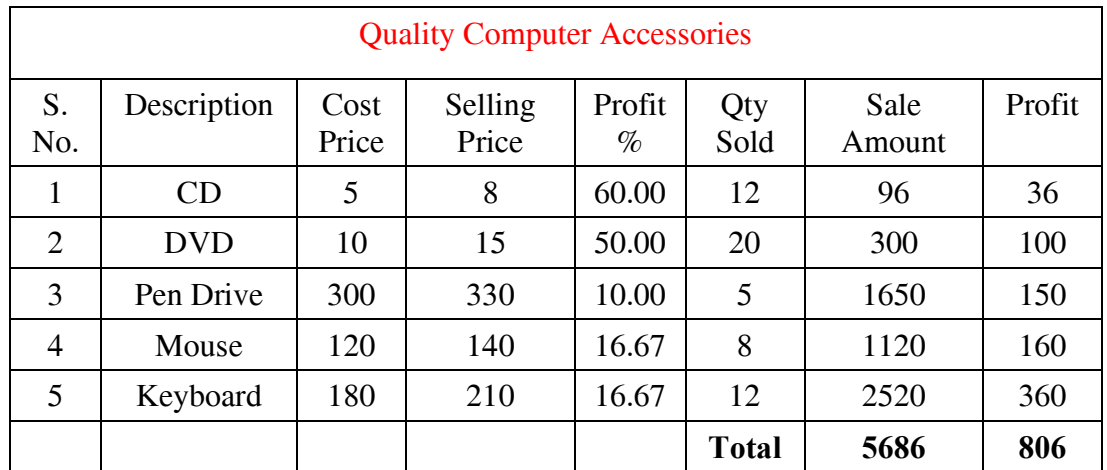

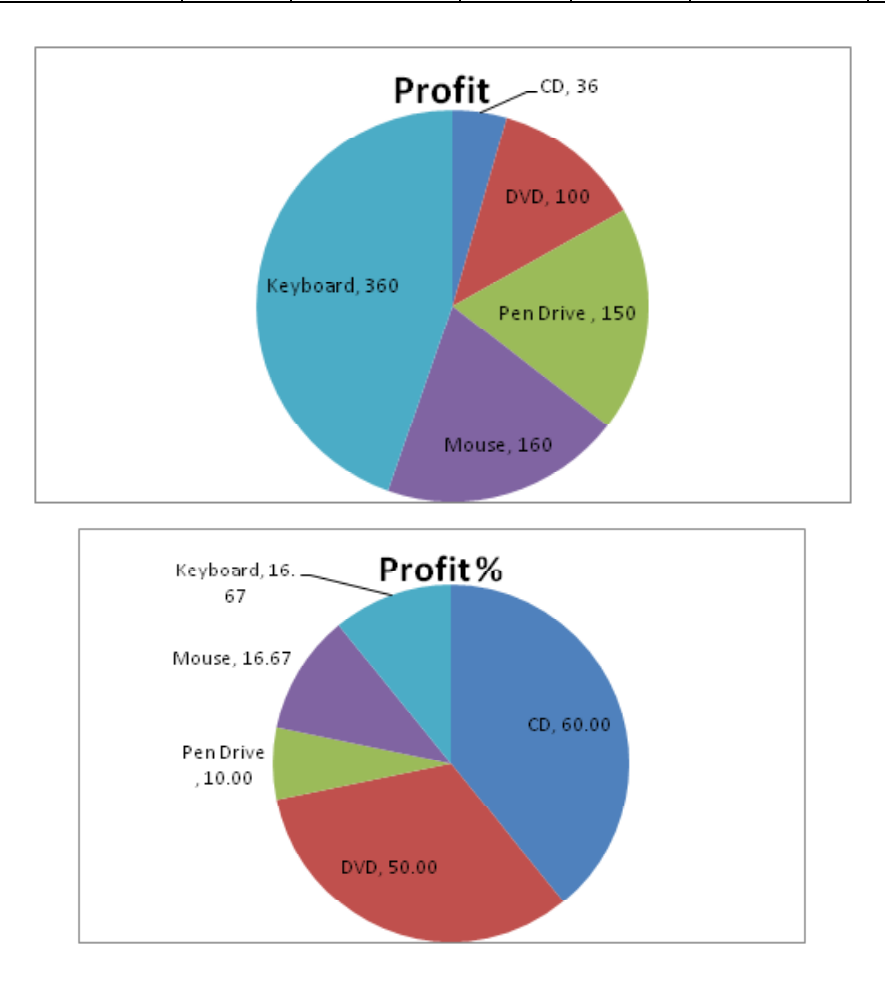

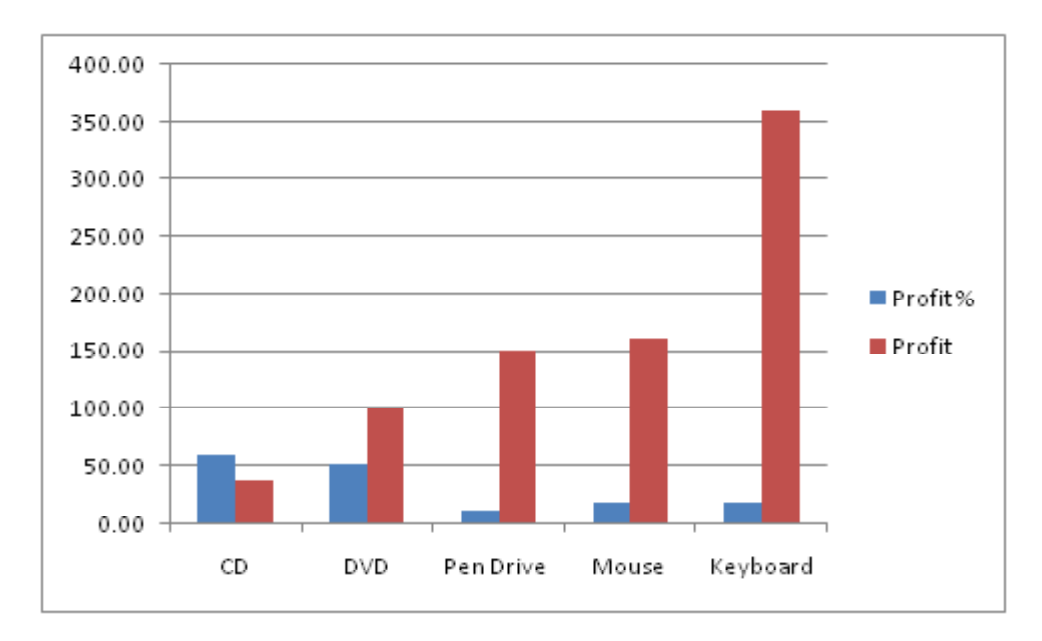

- (b) NIOS के बारे में जानकारी उसकी वेब-साइट ( website) से इकट्ठी करें और कम से कम 4 पेज का एक डॉक्युमेंट NIOS के बारे में बनाएं। डॉक्युमेंट में निम्न जानकारी अवश्य होनी चाहिए।
	- $NIOS$  क्या है।
	- $NIOS$  क्या करता है।
	- OBE प्रोग्राम क्या है।

आपको कम से कम 4 चित्र भी NIOS की वेब-साइट से डाउनलोड (download) करने हैं (NIOS

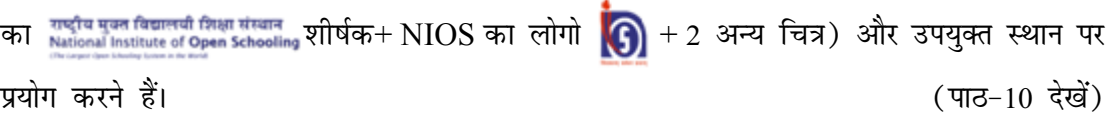

Gather information about NIOS from its website and prepare a document of at least 4 pages on NIOS. The document must contain the following information:

- What is NIOS
- Whats does NIOS do
- What is OBE programme

You should also download at least 4 images (NIOS Title  $\frac{1}{N}$  Nuclional Institute of Open Schooling + NIOS

Logo  $\bigcirc$  + 2 more images) from NIOS website and use these images appropriately in your document.

(See Lesson- 10)